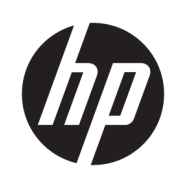

Solution d'impression HP Jet Fusion 5200 Series 3D

Documentation du produit Informations légales

© Copyright 2019–2020 HP Development Company, L.P.

Édition 2

#### Notes légales

Les renseignements contenus dans ce document peuvent être modifiés sans préavis.

HP n'est pas responsable en cas d'erreurs ou d'omissions techniques ou rédactionnelles dans le présent document.

#### Imprimante

Cet équipement doit être conforme à la norme CEI 61000-3-12.

Cet équipement est conforme à la norme EN/ CEI 61000-3-11, à condition que l'impédance système Zmax soit inférieure à 0,6 Ω au point d'interface entre l'alimentation de l'utilisateur et le système public. Consultez le fournisseur d'alimentation pour l'impédance du système Zmax.

#### Station de traitement

La station de traitement est un équipement professionnel doté d'une puissance nominale totale supérieure à 1 kW, ce qui la rend conforme à la norme EN 61000-3-2.

# Sommaire

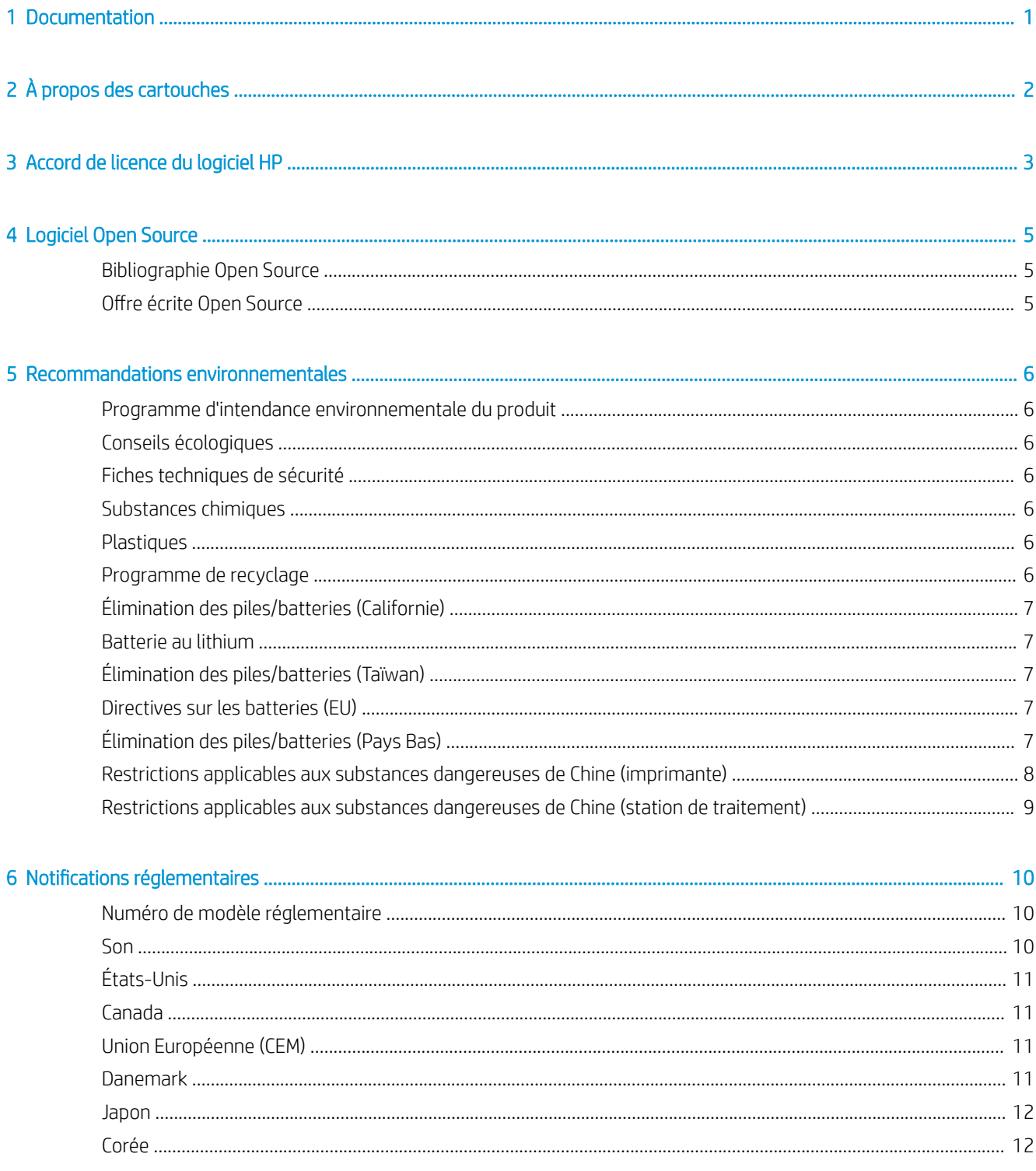

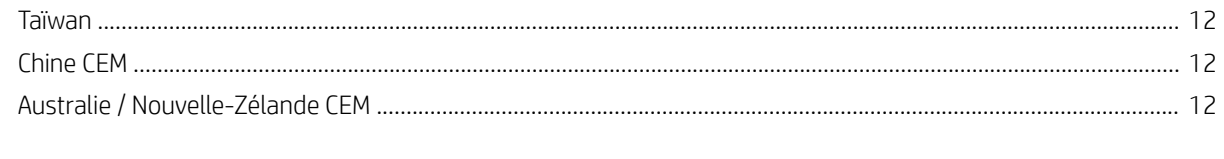

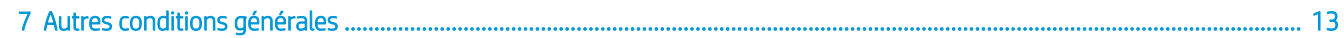

# <span id="page-4-0"></span>1 Documentation

Les manuels suivants sont fournis avec votre imprimante :

- Informations d'introduction
- Garantie limitée
- Informations légales (ce document)
- Guide de préparation du site
- Manuel de l'utilisateur

# <span id="page-5-0"></span>2 À propos des cartouches

- Imprimante à sécurité dynamique activée. Uniquement conçue pour être utilisée avec les cartouches comportant une puce HP d'origine. Les cartouches utilisant une puce non fournie par HP peuvent ne pas fonctionner ou ne plus fonctionner à l'avenir. Pour plus d'informations, consultez : [http://www.hp.com/go/](http://www.hp.com/go/learnaboutsupplies) [learnaboutsupplies.](http://www.hp.com/go/learnaboutsupplies)
- Cette imprimante n'est pas conçue pour utiliser des systèmes d'agents en continu. Pour reprendre l'impression, retirez le système d'agents en continu et installez des cartouches HP authentiques (ou compatibles HP).
- Cette imprimante est conçue pour utiliser des cartouches jusqu'à ce qu'elles soient vides. Le remplissage de cartouches avant déplétion peut entraîner l'échec de votre imprimante. Si cela se produit, insérez une nouvelle cartouche (HP authentique ou compatible) pour poursuivre l'impression.

# <span id="page-6-0"></span>3 Accord de licence du logiciel HP

VEUILLEZ LIRE ATTENTIVEMENT AVANT D'UTILISER CE PRODUIT LOGICIEL Ce Contrat de licence utilisateur final (« CLUF ») est un contrat entre (a) vous (en tant que personne ou représentant d'une entité) et (b) HP régissant votre utilisation du produit logiciel (« Logiciel »). Ce CLUF ne s'applique pas s'il y a un accord de licence distinct entre vous et HP ou ses fournisseurs pour le logiciel, dont un accord de licence dans une documentation en ligne. Le terme « Logiciel » peut couvrir (i) des supports associés, (ii) un manuel de l'utilisateur et d'autres éléments imprimés ou (iii) « en ligne » ainsi que des documents électroniques (désignés collectivement par le terme « Documentation de l'utilisateur »).

LES DROITS DE CE LOGICIEL SONT OFFERTS UNIQUEMENT À CONDITION QUE VOUS ACCEPTIEZ TOUTES LES CONDITIONS DE CE CLUF. EN INSTALLANT, COPIANT, TÉLÉCHARGEANT OU UTILISANT CE LOGICIEL D'UNE QUELCONQUE AUTRE FAÇON, VOUS ACCEPTEZ D'ÊTRE LIÉ PAR CE CLUF. SI VOUS N'ACCEPTEZ PAS CE CLUF, N'INSTALLEZ PAS, NE TÉLÉCHARGEZ PAS ET N'UTILISEZ PAS CE LOGICIEL DE QUELQUE FAÇON QUE CE SOIT. SI VOUS AVEZ ACHETÉ LE LOGICIEL, MAIS QUE VOUS N'ACCEPTEZ PAS CE CLUF, VEUILLEZ RETOURNER LE LOGICIEL LÀ OÙ VOUS L'AVEZ ACHETÉ SOUS QUATORZE JOURS POUR OBTENIR UN REMBOURSEMENT DU PRIX D'ACHAT ; SI LE LOGICIEL EST INSTALLÉ OU RENDU DISPONIBLE PAR L'INSTALLATION D'UN AUTRE PRODUIT HP, VOUS POUVEZ RETOURNER L'ENSEMBLE DU PRODUIT NON UTILISÉ.

- 1. LOGICIEL TIERS. Outre le logiciel propriétaire HP (« Logiciel HP »), le logiciel peut inclure un logiciel avec l'autorisation d'un tiers (« Logiciel tiers » et « Licence tierce »). Tout logiciel tiers vous est fourni sous licence soumise aux conditions de la licence tierce correspondante. En général, la licence tierce est située dans un fichier appelé par exemple licence.txt ; vous devez contacter le support HP si vous ne trouvez pas la licence tierce. Si la licence tierce comporte des licences donnant l'accès au code source (comme la licence publique générale ou GNU) et que le code source correspondant n'est pas fourni avec le logiciel, consultez les pages du support produit sur le site Web HP (hp.com) pour savoir comment obtenir un tel code.
- 2. RIGHTS DE LICENCE. Vous disposerez des droits suivants à condition de vous conformer aux conditions de ce CLUF :
	- a. Utilisation. HP vous accorde une licence vous permettant d'utiliser une seule copie du logiciel HP. « Utiliser » signifie installer, copier, stocker, charger, exécuter, afficher ou exploiter sous toute autre forme le logiciel HP. Vous n'êtes autorisé ni à modifier le logiciel HP, ni à désactiver une quelconque fonction de licence ou de contrôle du logiciel HP. Si ce logiciel est fourni par HP pour une utilisation avec un produit d'imagerie ou d'impression (par exemple, si le logiciel est un pilote d'imprimante, un microprogramme ou une extension), le logiciel HP ne peut être utilisé qu'avec ce produit (« Produit HP »). Des restrictions d'utilisation supplémentaires peuvent apparaître dans la Documentation utilisateur. Vous n'êtes pas autorisé à séparer les éléments composant le logiciel HP à des fins d'utilisation. Vous n'avez pas non plus le droit de distribuer le logiciel HP.
	- b. Copie. Le droit de copie signifie que vous pouvez créer des copies d'archivage ou de sauvegarde du logiciel HP, à la condition que chaque copie contienne toutes les déclarations de confidentialité du logiciel HP d'origine et qu'elle soit utilisée exclusivement à des fins de sauvegarde.
- 3. MISES À NIVEAU. Pour utiliser le logiciel HP fourni par HP comme mise à niveau, mise à jour ou complément (désignés collectivement par le terme « Mise à niveau »), vous devez au préalable être détenteur d'une licence du logiciel HP d'origine identifié par HP comme pouvant bénéficier de la mise à niveau. Dans la mesure où la mise à niveau remplace le logiciel HP d'origine, vous ne pourrez plus utiliser le logiciel HP. Ce CLUF s'applique à chaque mise à niveau à moins que HP ne fournisse d'autres conditions avec la mise à niveau. En cas de conflit entre ce CLUF et d'autres conditions de ce type, les autres conditions prévaudront.
- 4. TRANSFERT.
	- a. Transfert à un tiers. L'utilisateur final initial du logiciel HP peut effectuer un seul transfert du logiciel HP vers un autre utilisateur final. Tout transfert inclura tous les composants, supports, Documentation utilisateur, ce CLUF et, le cas échéant, le certificat d'authenticité. Le transfert ne peut pas être un transfert indirect, par exemple un envoi. Avant le transfert, l'utilisateur qui recevra le Logiciel transféré acceptera ce CLUF. Au transfert du logiciel HP, votre licence expire automatiquement.
	- b. Restrictions. Vous n'êtes pas autorisé à louer, à concéder ni à prêter le Logiciel HP ni à utiliser le Logiciel HP pour un usage commercial en temps partagé ou administratif. Vous n'êtes pas autorisé à concéder sous licence ni à transférer d'une quelque manière que ce soit le Logiciel HP, sauf conditions expressément définies dans ce CLUF.
- 5. DROITS PROPRIÉTAIRES. Tous les droits de propriété intellectuelle du logiciel et de la Documentation utilisateur sont la propriété de HP ou de ses fournisseurs et sont protégés par la loi, dont les lois applicables sur les droits d'auteur, le secret commercial, les brevets et les marques déposées. Vous n'êtes pas autorisé à retirer toute identification du produit, avis de droit d'auteur ou restriction propriétaire du logiciel.
- 6. LIMITATION DE L'INGÉNIERIE INVERSE. Vous n'avez pas le droit d'effectuer une ingénierie inverse, de décompiler ni de désassembler le logiciel HP, sauf si et uniquement dans la mesure où ce droit est autorisé par la réglementation en vigueur.
- 7. ACCORD D'UTILISATION DES DONNÉES. HP, ses filiales et sociétés apparentées peuvent collecter et utiliser les informations techniques que vous fournissez dans le cadre de (i) votre utilisation du logiciel ou du produit HP ou (ii) la fourniture des services de support associés au logiciel ou au produit HP. Toutes ces informations seront soumises à la politique de confidentialité de HP. HP n'utilisera pas ces informations sous une forme vous identifiant personnellement, sauf dans la mesure où cela s'avère nécessaire pour améliorer votre utilisation ou fournir des services d'assistance.
- 8. LIMITATION DE RESPONSABILITÉ. Nonobstant les dommages que vous pourriez subir, l'entière responsabilité de HP et de ses fournisseurs au titre du présent CLUF, ainsi que votre unique recours dans le cadre du CLUF seront limités à la somme la plus importante que vous avez réellement payé pour le Produit ou 5,00 USD. DANS LES LIMITES AUTORISÉES PAR LA LOI APPLICABLE, EN AUCUN CAS HP OU SES FOURNISSEURS NE SAURONT ÊTRE TENUS RESPONSABLES DE TOUS DOMMAGES SPÉCIAUX, PARTICULIERS, ACCESSOIRES, EXEMPLAIRES, INDIRECTS OU CONSÉCUTIFS (NOTAMMENT DES PERTES DE PROFIT, DES MANQUES À GAGNER, DE L'INTERRUPTION DES AFFAIRES, DES PERTES DE DONNÉES, DES LÉSIONS CORPORELLES OU UNE ATTEINTE À LA VIE PRIVÉE) LIÉS EN AUCUNE MANIÈRE À L'UTILISATION OU L'IMPOSSIBILITÉ D'UTILISER LE LOGICIEL, MÊME SI HP OU L'UN DE SES FOURNISSEURS A ÉTÉ INFORMÉ DESDITS DOMMAGES ET MÊME SI LE RECOURS SUSMENTIONNÉ EST INEFFICACE. Certains états ou juridictions n'autorisent pas l'exclusion ou la limitation des dommages mineurs ou conséquents, il est donc possible que la limitation ou l'exclusion ci-dessus ne s'applique pas à vous.
- 9. GOUVERNEMENT DES ÉTATS-UNIS. Les agences ou départements du Gouvernement des États-Unis sont soumis aux règlementations FAR 12.211 et FAR 12.212, et le logiciel informatique commercial, la documentation sur le logiciel informatique et les données techniques sont accordés en tant qu'éléments commerciaux sous licence suivant l'Accord de licence commerciale HP applicable.
- 10. CONFORMITÉ AUX LOIS SUR L'EXPORTATION. Vous respecterez toutes les lois, règles et réglementations (i) applicables à l'exportation ou à l'importation du logiciel ou (ii) limitant l'utilisation du logiciel, y compris toute restriction sur la prolifération des armes nucléaires, chimiques ou biologiques.
- 11. RÉSERVATION DES DROITS. HP et ses fournisseurs réservent tous les droits qui ne sont pas expressément accordés dans ce CLUF.

# <span id="page-8-0"></span>4 Logiciel Open Source

## Bibliographie Open Source

- Ce produit comprend des logiciels développés par Apache Software Foundation [\(http://www.apache.org/\)](http://www.apache.org/).
- Le code source, le code objet et la documentation du package com.oreilly.servlet sont concédés sous licence par Hunter Digital Ventures, LLC.
- Ce logiciel est partiellement basé sur les travaux du Groupe JPEG indépendant.
- Le support d'expressions rationnelles est fourni par le package de bibliothèque PCRE, logiciel Open Source écrit par Philip Hazel, copyright par l'Université de Cambridge, Angleterre. Source à l'adresse <ftp://ftp.csx.cam.ac.uk/pub/software/programming/pcre>.
- Ce logiciel inclut du logiciel cryptographique écrit par Eric Young (eay@cryptsoft.com).
- Ce produit comprend des logiciels développés par l'Université de Chicago, en tant qu'opérateur du laboratoire national Argonne.

### Offre écrite Open Source

Conformément à la licence publique générale de GNU, la licence publique générale SMAIL et la licence logicielle Sleepy Cat, HP vous soumet cette offre écrite valide pendant trois ans à partir de la date d'achat de votre système, vous permettant de recevoir, moyennant 30,00 USD, un CD-R avec une copie lisible par ordinateur du code source correspondant à tous les codes qui vous ont été envoyés sous une licence publique générale de GNU et/ou des licences logicielles Sleepy Cat. Vous pouvez demander ce CD-R auprès de votre conseiller HP local. Les numéros de téléphone et les adresses électroniques peuvent être obtenus à cette adresse [http://welcome.hp.com/country/us/en/wwcontact\\_us.html.](http://welcome.hp.com/country/us/en/wwcontact_us.html)

# <span id="page-9-0"></span>5 Recommandations environnementales

### Programme d'intendance environnementale du produit

HP s'engage à fournir des produits de qualité sur le plan environnemental. L'étude du recyclage a été réalisée pour ce produit. Le nombre de matériaux a été réduit au minimum tout en assurant un fonctionnement et une fiabilité appropriés. Les matériaux dissemblables ont été conçus pour se séparer facilement. Les fixations et autres raccordements sont faciles à repérer, accéder et déposer à l'aide d'outils classiques. Les pièces de haute priorité ont été conçues pour en permettre un accès rapide pour un démontage et une réparation faciles. Pour plus d'informations, consultez le site Web consacré à l'engagement de HP en faveur de l'environnement à l'adresse suivante <http://www.hp.com/hpinfo/globalcitizenship/>.

### Conseils écologiques

HP s'engage à aider ses clients à réduire leur impact environnemental. Avec ses conseils Eco, HP propose de vous aider à vous concentrer sur l'évaluation et la réduction de l'impact de vos choix en matière d'impression. En complément des fonctions spécifiques dont est doté ce produit, consultez le site Web HP Eco Solutions (<http://www.hp.com/hpinfo/globalcitizenship/>) pour plus d'informations sur les initiatives de HP en faveur de l'environnement.

### Fiches techniques de sécurité

Vous pouvez obtenir la dernière Fiche de données de sécurité relative aux agents et matériaux utilisés par l'imprimante en vous rendant sur le site Web HP : <http://www.hp.com/go/msds>.

### Substances chimiques

HP s'engage à fournir à ses clients les informations relatives aux substances chimiques utilisées dans les produits HP, en respect des réglementations légales telles que la réglementation REACH (disposition CE n °1907/2006 du Parlement Européen et du Conseil). Vous trouverez un rapport sur les substances chimiques de ce produit à l'adresse suivante <http://www.hp.com/go/reach/>.

### **Plastiques**

Les éléments en plastique de plus de 25 grammes sont indiqués conformément aux standards internationaux qui améliorent la capacité d'identification des plastiques en vue de leur recyclage au terme de la durée de vie du produit.

### Programme de recyclage

HP offre un nombre croissant de programmes de recyclage et de retour produit dans beaucoup de pays/régions, et s'est associé avec certains des plus grands centres de recyclage de matériel électronique à travers le monde. HP préserve les ressources en revendant certains de ses produits les plus populaires. Pour plus d'informations concernant le recyclage des produits HP, rendez-vous à l'adresse <http://www.hp.com/hpinfo/globalcitizenship/>.

## <span id="page-10-0"></span>Élimination des piles/batteries (Californie)

Attention California users: The real-time clock battery supplied with this product may contain perchlorate material. The real-time clock battery supplied with this product may contain perchlorate material. See <http://www.dtsc.ca.gov/hazardouswaste/perchlorate/>for information.

Atención a los usuarios de California: La pila del reloj en tiempo real proporcionada con este producto puede contener perclorato. Podría requerir manipulación especial cuando sea reciclada o desechada en California. Consulte <http://www.dtsc.ca.gov/hazardouswaste/perchlorate/> para obtener más información.

## Batterie au lithium

Ce produit HP contient une batterie au lithium dans l'élément principal qui requiert une manipulation spécifique au terme de sa durée de vie.

## Élimination des piles/batteries (Taïwan)

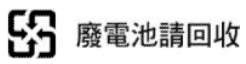

## Directives sur les batteries (EU)

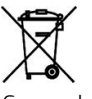

Ce produit contient une batterie destinée à maintenir l'intégrité des données de l'horloge en temps réel et des réglages du produit ; elle est conçue pour durer le temps de vie du produit. Toute tentative d'entretien ou de remplacement de cette batterie doit être effectuée par un technicien de service qualifié.

## Élimination des piles/batteries (Pays Bas)

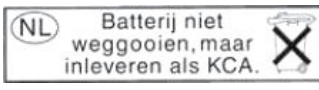

Des piles/batteries sont fournies avec ce produit. Une fois déchargées, ne les jetez pas, mais rassemblez-les en tant que petits déchets chimiques.

Bij dit product zign batterijen geleverd. Wanneer de batterijen leeg zijn, dient u deze niet als huisvuil weg to gooien, maar als KCA in te leveren.

### <span id="page-11-0"></span>Restrictions applicables aux substances dangereuses de Chine (imprimante)

产品中有害物质或元素的名称及含量

根据中国《电子信息产品污染控制管理办法》

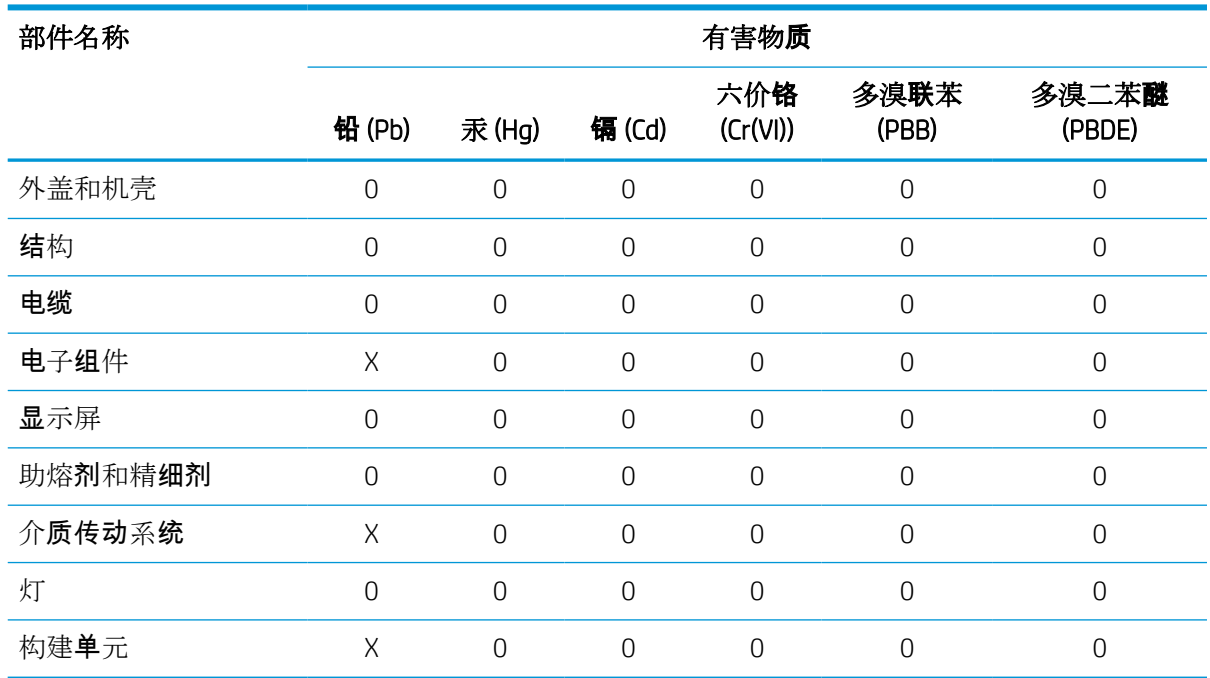

本表格依据 SJ/T 11364 的规定编制。

0:表示该有害物质在该部件所有均质材料中的含量均在 GB/T 26572 规定的限量要求以下。

X:表示该有害物质至少在该部件的某一均质材料中的含量超出 GB/T 26572 规定的限量要求。

此表中所有名称中含 "X" 的部件均符合欧盟 RoHS 立法。

注:环保使用期限的参考标识取决于产品正常工作的温度和湿度等条件

### <span id="page-12-0"></span>Restrictions applicables aux substances dangereuses de Chine (station de traitement)

产品中有害物质或元素的名称及含量

根据中国《电子信息产品污染控制管理办法》

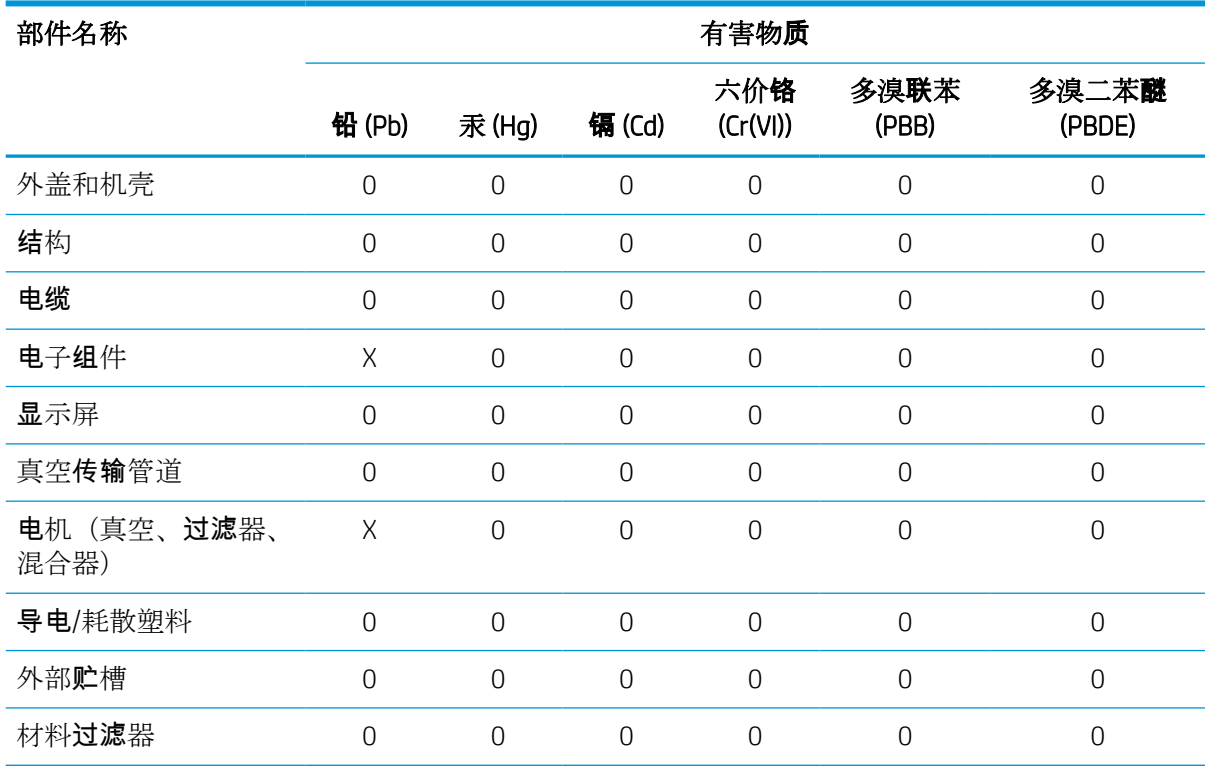

本表格依据 SJ/T 11364 的规定编制。

0:表示该有害物质在该部件所有均质材料中的含量均在 GB/T 26572 规定的限量要求以下。

X:表示该有害物质至少在该部件的某一均质材料中的含量超出 GB/T 26572 规定的限量要求。

此表中所有名称中含 "X" 的部件均符合欧盟 RoHS 立法。

注:环保使用期限的参考标识取决于产品正常工作的温度和湿度等条件

# <span id="page-13-0"></span>6 Notifications réglementaires

### Numéro de modèle réglementaire

Dans un souci d'identification réglementaire, un numéro de modèle réglementaire est attribué à votre produit. Ce numéro réglementaire ne doit pas être confondu avec le nom commercial (par ex. : solution d'impression HP Jet Fusion 5200 Series 3D), ni avec la référence du produit. Le numéro de modèle réglementaire de votre produit est :

- BCLAA-1904 : Série d'imprimantes 3D HP Jet Fusion 5200
- BCLAA-1905 : Série d'unités de fabrication 3D HP Jet Fusion 5200
- BCLAA-1906 : Série de stations de traitement 3D HP Jet Fusion 5200

### Son

### BCLAA-1904 avec BCLAA-1905

Valeurs d'émission sonore double conformément à la norme ISO 4871 :

- $LDA = 75$  dB(A)  $*$
- $KpA = 5 dB(A)$

Correspondant à la position de proximité la moins adaptée conformément à la norme ISO 11202, situé à l'arrière de l'imprimante

\* Mesure effectuée avec les ventilateurs fonctionnant à vitesse maximale

### BCLAA-1906 avec BCLAA-1905

Valeurs d'émission sonore double conformément à la norme ISO 4871 :

- $LDA = 73$  dB(A) \*
- $KpA = 5 dB(A)$

Correspondant à la position du microphone situé dans l'espace de travail de l'opérateur conformément à la norme ISO 11202

\* Mesure effectuée lors du processus de démoulage

# <span id="page-14-0"></span>États-Unis

### Compatibilité électromagnétique (CEM)

### FCC statements (U.S.A.)

The U.S. Federal Communications Commission (in 47 cfr15.105) has specified that the following notices be brought to the attention of users of this product.

This device complies with part 15 of the FCC rules. Operation is subject to the following two conditions: (1) this device may not cause harmful interference, and (2) this device must accept any interference received, including interference that may cause undesired operation.

Shielded cables: In order to meet Class A limits, the use of shielded IO cables is required.

- $\triangle$  ATTENTION : Pursuant to Part 15.21 of the FCC Rules, any changes or modifications to this equipment not expressly approved by the HP Company may cause harmful interference and void the FCC authorization to operate this equipment.
- **FOR REMARQUE :** This equipment has been tested and found to comply with the limits for a Class A digital device, pursuant to part 15 of the FCC Rules. These limits are designed to provide reasonable protection against harmful interference in a commercial environment. This equipment generates, uses, and can radiate radio frequency energy and, if not installed and used in accordance with the instructions, may cause harmful interference to radio communications. Operation of this equipment in a residential area is likely to cause harmful interference, in which case users will be required to correct the interference at their own expense.

### Canada

### Compatibilité électromagnétique (CEM)

### Normes de sécurité (Canada)

Le présent appareil numérique n'émet pas de bruits radioélectriques dépassant les limites applicables aux appareils numériques de Classe A prescrites dans le réglement sur le brouillage radioélectrique édicté par le Ministère des Communications du Canada.

### DOC statement (Canada)

This digital apparatus does not exceed the Class A limits for radio noise emissions from digital apparatus set out in the Radio Interference Regulations of the Canadian Department of Communications.

## Union Européenne (CEM)

ATTENTION : Cet équipement est conforme à la classe A de CISPR 32. Dans un environnement résidentiel, cet équipement peut causer des interférences radio.

### **Danemark**

For tilslutning af de øvrige ledere, se medfølgende installationsvejledning.

### <span id="page-15-0"></span>Japon

この装置は、クラスA情報技術装置です。この装置を家庭環境で使用すると電波妨害を引き起こす ことがあります。この場合には使用者が適切な対策を講ずるよう要求されることがあります。

VCCI-A。

### Corée

이 기기는 업무용 환경에서 사용할 목적으로 적합성평가를 받은 기기로서 가정용 환경에서 사용하는 경 우 전파간섭의 우려가 있습니다.

### **Taïwan**

警告使用者:這是甲類的資訊產品,在居住<br>的環境中使用時,可能會造成射頻干擾,在<br>這種情況下,使用者會被要求採取某些適 當的對策

### Chine CEM

此为A级产品, 在生活环境中, 该 产品可能会造成无线电干扰。在这种情 况下,可能需要用户对其干扰采取切实 可行的措施。

### Altitude de la Chine

仅适用于海拔 2000 米以下地区安全使用

### Chine tropicale

仅适用于非热带气候条件下安全使用

## Australie / Nouvelle-Zélande CEM

Il s'agit d'un produit de classe A. Dans un environnement domestique, ce produit peut provoquer des interférences radio, auquel cas l'utilisateur peut être invité à prendre les mesures adéquates.

# <span id="page-16-0"></span>Autres conditions générales

#### 1. Exigences d'installation et de préparation du site

- a. Le Client reconnaît qu'il a lu, comprend et accepte la configuration requise détaillée dans le guide de préparation du site. La préparation du site sera aux frais du Client et le site doit répondre aux exigences détaillées dans le guide de préparation du site avant l'expédition des produits. Le nonrespect du guide de préparation du site au moment de l'installation du produit peut entraîner des coûts supplémentaires et des dépenses payables par le Client à HP comme raisonnablement nécessaire pour que le site soit conforme avec les exigences du guide de préparation du site, y compris, mais sans s'y limiter toute dépense encourue par HP liée aux délais de performances de livraison et d'installation des produits. N'importe quel travail effectué par HP pour que le site soit conforme au guide de préparation du site sera facturé au Client aux tarifs du service alors en vigueur. « Site » signifie que l'emplacement du site indiqué par le Client, étant « l'adresse de livraison » où les produits HP d'imprimante 3D seront installés par HP ou par un installateur agréé HP. « Produit HP » ou « produit » signifie que le matériel d'impression 3D de marque HP et tout accessoire d'impression 3D de marque HP connexes, y compris, mais non limité à l'imprimante 3D, ainsi que tout logiciel de marque HP qui l'accompagne, sauf les consommables ou les services HP.
- b. Dans le cadre du service d'installation HP d'imprimante 3D, aux frais du Client, le Client fournira les consommables nécessaires. Si le Client échoue à fournir les consommables d'installation du produit HP d'imprimante 3D, qui ont été fournis par HP, au moment de l'installation du produit, cela peut entraîner d'autres coûts et dépenses payables par le client à HP comme nécessaire en raison du délai de l'installation et peut également entraîner des frais facturés au Client pour les consommables HP requis aux tarifs standards HP alors en vigueur plus l'expédition. « Consommables HP » ou « consommables » signifie que les agents de fusion, les agents détaillants, les matériaux, les têtes d'impression, les kits de maintenance utilisateur et les modules de nettoyage de marque HP fournis par HP pour une utilisation avec le produit (« Consommables de la marque HP ») et les matériaux de marques tierces certifiés par HP pour compatibilité (« Matériaux certifiés HP »).
- c. À la fin de l'installation de l'imprimante 3D par HP ou du personnel agréé HP, HP enverra au client un Certificat d'installation (« CI ») confirmant que l'installation du produit a été effectuée par HP à l'emplacement d'installation final du site. Le Client sera requis de signer le CI pour confirmer la réception, mais l'assurance ou la validité du CI n'est pas dépendant de la signature du client. « Certificat d'installation » ou « CI » signifie un certificat émis au Client par HP ou du personnel agréé HP, confirmant que l'installation du produit a été effectuée selon les normes de HP, comme déterminées par HP ou un installateur agréé HP, à l'emplacement d'installation final du site. « Emplacement d'installation final » signifie l'emplacement sur le site où le produit sera installé comme déterminé par le Client.
- d. Une fois l'installation terminée par le revendeur agréé HP ou HP, le client accepte d'enregistrer le produit auprès de HP (soit par le formulaire en ligne sur le site PrintOS de HP <https://www.printos.com/start/#/signup>ou par le document d'inscription fourni par les revendeurs agréés HP ou HP), et de fournir des renseignements sur l'inscription, y compris, mais sans s'y limiter, les renseignements de base sur le produit (numéro de série de l'imprimante) et les coordonnées de base du client (nom de l'entreprise, du propriétaire et de l'exploitant, courriel et numéro de téléphone).

#### 2. Conditions d'utilisation du produit

Les produits, les services et les consommables sont sujets aux termes supplémentaires suivants :

- a. Le client accepte de n'utiliser que les consommables HP et des matériaux certifiés HP dans l'imprimante HP 3D, et le client comprend que l'utilisation de n'importe quel autre consommable autre que les consommables HP peut entraîner de graves problèmes de fonctionnalité et/ou de sécurité, y compris, mais non limité à ceux mentionnés dans le guide de l'utilisateur. Le client accepte de ne pas utiliser le produit et/ou des consommables pour des utilisations non régulées par les États-Unis, l'Union Européenne et tout autre gouvernement en vigueur.
- b. Le client accepte de ne pas utiliser le produit et/ou des consommables pour le développement, la conception, la fabrication ou la production d'armes nucléaires, de missiles, d'armes chimiques ou biologiques, et/ou des explosifs de toute sorte.
- c. Le client accepte de se conformer aux exigences de connectivité indiquées ci-dessous.
- d. Le client peut utiliser un microprogramme incorporé dans le produit pour permettre au produit de fonctionner selon ses spécifications publiés.
- e. Le client accepte de se conformer au guide de l'utilisateur.
- f. Les produits, services et/ou données techniques fournis selon ces conditions sont pour une utilisation interne du client et non destinés à être revendus.
- 3. Imprimante à sécurité dynamique activée. Uniquement conçue pour être utilisée avec les cartouches comportant une puce HP d'origine. Les cartouches utilisant une puce non fournie par HP peuvent ne pas fonctionner ou ne plus fonctionner à l'avenir. Pour plus d'informations, consultez : [http://www.hp.com/go/](http://www.hp.com/go/learnaboutsupplies) [learnaboutsupplies.](http://www.hp.com/go/learnaboutsupplies)
- 4. Si une panne du produit ou des dégâts causés sur celui-ci peuvent être attribués à l'utilisation de produits consommables non HP ou non approuvés par HP, HP facturera au client la réparation de cette panne ou de ces dégâts au tarif standard de la main-d'œuvre et des pièces détachées.

#### 5. Utilisation responsable de l'impression 3D.

Le client déclare, garantit et accepte qu'il possède et mettra en œuvre les mesures appropriées afin de garantir que tous les fichiers numériques imprimés sur le produit pourront être imprimés en 3D sur le produit en accord avec les lois américaines et autres lois applicables. De plus, le client déclare, garantit et accepte que, si le fichier numérique concerne une arme à feu, le client s'assurera :

- a. Que l'utilisateur final du composant d'arme à feu imprimé en 3D est un fabricant d'armes licencié et régulé.
- b. Que le composant d'arme à feu imprimé en 3D est détectable par les aéroports ou toute technologie de détection d'armes similaire en accord avec les lois américaines et autres lois applicables.
- c. Que le composant d'arme à feu imprimé en 3D aura une traçabilité assurée pour les forces de l'ordre américaines et toutes autres forces de l'ordre applicables.

Le client accepte que HP puisse lui demander de certifier à intervalles réguliers que le client ne contrevient pas à la clause « Utilisation responsable ». En plus des autres solutions disponibles en droit ou en équité, HP se réserve le droit de désactiver le produit et/ou d'arrêter la vente de consommables et de services dans l'éventualité où HP déterminera une violation de la clause de la part du client. Dans le cadre de cette Section 5, « Pièces imprimées en 3D » comprend tout produit ou pièce créé(e), développé(e) et/ou produit(e) par le client ou ses clients, partenaires et/ou tout autre utilisateur à partir d'imprimantes 3D et de consommables HP.

#### 6. Exigence de connectivité et contrôle à distance

- a. Le client autorisera HP à installer le logiciel HP Command Center (ou un autre logiciel HP applicable qui contrôle le produit HP et qui permet le contrôle à distance) sur l'ordinateur du client.
- b. Le client maintiendra cet ordinateur connecté au produit HP, et le client maintiendra le logiciel HP Command Center en cours d'exécution sur cet ordinateur et connecté au produit HP à tout moment.

c. Le client fournira, aux frais du client, une connectivité permanente du logiciel HP Command Center au Cloud sécurisé HP via une connexion Internet permanente par l'intermédiaire d'un canal de communications approuvé par HP et garantira une telle connectivité à tout moment comme spécifié plus loin dans le guide de préparation du site. Le client est responsable de la restauration de la connectivité dans un délai convenable en cas d'interruptions.

#### d. LE CLIENT ACCEPTE QUE SI LE PRODUIT N'EST PAS TOUJOURS CONNECTÉ À HP CLOUD COMME SPÉCIFIÉ DANS LE GUIDE DE PRÉPARATION DU SITE, LES FONCTIONNALITÉS DU PRODUIT SERONT LIMITÉES OU INEXISTANTES ET LE NIVEAU DE SERVICE SERA LIMITÉ.

- e. Les produits HP sont susceptibles de collecter des données machine du client. Le client octroie à HP et/ou à un agent agréé HP d'accéder à distance, via le logiciel HP Command Center, aux données de la machine client des produits HP.
- f. Les données de la machine du client seront utilisées par HP et/ou un agent agréé HP afin de fournir une assistance à distance, de permettre un meilleur diagnostic et maintenance préventive, la mise à jour de logiciels, le calcul de l'utilisation et des statistiques de consommables, l'évaluation des améliorations de produits HP et de proposer de futures offres. En outre, les données de machine du client permettront à HP de déterminer la manière dont les produits HP sont utilisés et les fonctions de produit les plus couramment utilisées et de calculer diverses statistiques d'utilisation de produits HP.
- g. HP et/ou les agents agréés HP respectent votre vie privée et sont résolus à protéger vos données de machine, et prendront toutes les précautions nécessaires pour empêcher tout accès non autorisé ou la divulgation et pour garantir une utilisation appropriée de vos données de machine. Dans l'éventualité où des données sont classées comme données de niveau individuel, HP et/ou un agent agréé HP conserveront la confidentialité de telles données, ainsi que de toutes les données collectées, conformément à la déclaration de confidentialité de HP [\(http://www.hp.com/go/privacy\)](http://www.hp.com/go/privacy) et aux droits relatifs aux données personnelles ([http://welcome.hp.com/country/privacy/privacynotice\)](http://welcome.hp.com/country/privacy/privacynotice), le cas échéant.
- h. « Données de machine du Client » signifie des données de produit HP du client qui peuvent inclure, mais sans s'y limiter, les éléments suivants : données d'utilisation de produit HP ; données de production de produit HP ; événements système de produit HP ; maintenance du produit HP et historique d'étalonnage ; numéro de modèle du produit HP ; numéro de série du produit HP ; version du microprogramme du produit HP ; adresse IP du produit HP ; statut et historique des consommables ; activité du capteur ; quantité et type de têtes d'impression utilisées ID de la fabrication ; durée de la fabrication ; et/ou le mode d'impression. Les données de la machine du client comprennent ce qui suit : fichiers de conception, fichiers des pièces, noms des travaux, contenu des travaux, géométries des pièces, cartes thermiques, noms d'utilisateur ou de noms des pièces.

#### 7. Indemnité versée à HP pour les pièces imprimées en 3D par l'imprimante

- a. Le client assume tous risques ayant trait ou attribuables aux Pièces Imprimées en 3D. HP n'a aucune responsabilité quant à toute perte ou tout dommage causé par les Pièces Imprimées en 3D.
- b. Le client défendra, indemnisera et tiendra indemne HP de toute demande de tiers, de pertes, de responsabilités, de coûts, de dommages, de jugements, d'indemnités, de dépenses (y compris, mais non limité à, des honoraires d'avocat, des honoraires de témoin expert et des obligations) résultant de l'utilisation, du fonctionnement, de la distribution, de la vente, du marketing ou de la possession de Pièces Imprimées en 3D par le client ou ses clients et/ou partenaires ou un utilisateur final. HP vous informera immédiatement de la plainte et pour coopérer avec notre défense.
- c. Nonobstant toute disposition contraire présentée dans ce document, ou autrement communiquée au client, le client est seul responsable de l'évaluation et de la détermination de la compatibilité et de la conformité à la réglementation en vigueur des produits et/ou des Pièces Imprimées en 3D pour toutes utilisations, en particulier celles (y compris, sans s'y limiter, les produits médicaux/dentaires, en contact avec les denrées alimentaires, automobiles, aérospatiale, pour l'industrie lourde et de consommation) régulées par les États-Unis, l'Union Européenne et tout autre gouvernement en vigueur. « Pièces Imprimées en 3D » : comprend tout produit ou pièce créé(e), développé(e) et/ou produit(e) par le client ou ses clients, partenaires et/ou tout autre utilisateur des produits.